#### **CARGO: ASSISTENTE A – INFORMÁTICA TEXTO: Morango – Da cor da paixão**

Ele é um fruto pequeno e delicado, que sempre foi associado à paixão e ao desejo. Talvez seja pelo seu sabor suave e ao mesmo tempo marcante. Mas, seja o que for, o morango se revelou uma das frutas mais deliciosas e instigantes da humanidade. Utilizado *in natura* ou até em cremes de beleza, desperta a imaginação e os sentidos.

Parte desse efeito pode ser pelo morango pertencer à família das Rosáceas, a mesma das rosas, maçãs, pêras e cerejas. Planta nativa das terras temperadas do continente europeu, atualmente é cultivada com sucesso em diversas regiões do mundo. Na era romana, valorizava-se pelas suas propriedades terapêuticas. Praticamente servia para todos os tipos de doenças.

O plantio de morango popularizou-se no século 18, quando mais de 600 espécies foram desenvolvidas. Pobre em calorias, é rico em vitamina C, um poderoso antioxidante que parece diminuir no organismo os efeitos nocivos dos radicais livres. É importante na formação do colágeno que dá força e suporte a ossos, dentes, pele e artérias. Também ajuda na cicatrização de feridas e absorção de ferro, entre outras funções. Além disso, também contém vitamina A, K, B1 e B2, além de potássio, ferro, cálcio, magnésio e fibras.

O início do cultivo do morango no Brasil não é bem conhecido. Sabe-se que o plantio começou a expandir-se a partir de 1960, com o lançamento da Cultivar Campinas, ainda hoje de expressão no mercado. Desde então, não parou mais de avançar, inclusive em áreas do estado do Rio Grande do Sul, São Paulo e Minas Gerais, e em regiões de diferentes solos e climas, como Goiás, Santa Catarina, Espírito Santo e Distrito Federal. Em São Paulo, a produção está concentrada em Campinas, Jundiaí e Atibaia, cidade que representa 60% da área cultivada da fruta.

A cultura é praticada por pequenos produtores rurais. Eles utilizam a mão-de-obra familiar durante todo o ciclo da plantação. A maior parte do volume de produção é destinada ao consumo *in natura*. Na última década, verificou-se um interesse crescente pelo cultivo, justificado pela grande rentabilidade, quando comparada a outros cultivos, como, por exemplo, o milho. **(Especial Globo Rural / Como Plantar –nº 14 / Junho 2007 – p. 72)** 

### **01) O texto sugere que o morango desperta a imaginação e os sentidos porque:**

- A) É rico em vitaminas A, K, B1 e B2. D) Tem origem nas terras temperadas.
- B) É cultivado com mão-de-obra familiar. E) Tem baixa caloria.
- C) Pertence à mesma família das rosas e das maçãs.
- **02) "A** *cultura* **é praticada por pequenos produtores rurais".( 5º§) Nesta frase,** *cultura* **é o mesmo que:**
- A) Civilização. B) Progresso. C) Ilustração. D) Cultivo. E) Instrução.
- **03) O valor gramatical do vocábulo "que" na frase: "O morango é um fruto que conquistou espaço com seu sabor suave e marcante", é o mesmo que ele apresenta nas alternativas abaixo, EXCETO:** 
	- A) "... fruto pequeno e delicado que sempre foi associado..."
	- B) "... um poderoso antioxidante que parece diminuir no organismo..."
	- C) "É importante na formação do colágeno que dá força e suporte a ossos..."
	- D) "Sabe-se que o plantio começou a expandir-se..."
	- E) "A área de produção de morango no Brasil se concentra nas regiões que apresentam clima subtropical e clima temperado".
- **04) "Eles utilizam a** *mão-de-obra* **familiar..." A palavra sublinhada na frase anterior faz o plural da mesma forma que:**  A) Bem-te-vi. B) Louva-a-deus. C) Mula-sem-cabeça. D) Bem-me-quer. E) Fora-da-lei.
- **05) "... a mesma das rosas, maçãs,** *pêras* **e cerejas." A alternativa em que aparece uma palavra acentuada graficamente pela mesma razão do acento gráfico na palavra sublinhada é:** 
	- A) A região sul detém grande produção de morangos.
	- B) São Paulo é um importante pólo produtor de morangos.
	- C) O morango é bastante aplicado na elaboração de geléias.
	- D) O esterco de curral curtido pode ser favorável ao desenvolvimento do morangueiro.
	- E) Os produtores de morango crêem que se o solo for bem preparado, os frutos serão fortes.

**06) Na frase: "Também ajuda na cicatrização de feridas e absorção de ferro, entre outras funções". (3º§) A palavra sublinhada na frase anterior, estabelece, com a oração anterior uma relação de:**  A) Adição. B) Concessão. C) Causa. D) Tempo. E) Oposição.

- **07) A frase cujo verbo expressa uma ação no presente é:** 
	- A) "Praticamente servia para todos os tipos de doenças".
		- B) "... também contém vitamina A, K, B1 e B2..."
		- C) "... que o plantio começou a expandir-se a partir de 1960..."
		- D) "Desde então, não parou mais de avançar..."

E) "Na última década, verificou-se um interesse crescente pelo cultivo..."

- **08) A palavra que melhor define o objetivo central deste texto é:** 
	- A) Publicidade. B) Advertência. C) Conselho. D) Informação. E) Convite.

## **PLANO DIRETOR EMBRAPA**

**09) Analisando as tendências de longo prazo no desenvolvimento rural e no agronegócio brasileiro, pode-se afirmar que o agricultor deverá tornar-se cada vez mais especializado, crescendo a informatização na produção e o beneficiamento dos produtos antes da distribuição ao consumidor. Isto significa que:** 

A) O produtor deverá buscar a autosuficiência no fornecimento de insumos, produzindo o próprio suporte para alimentação animal, sua frota de tratores e equipamentos.

#### **ASSISTENTE A – INFORMÁTICA** 2

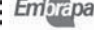

www.consulplan.net / atendimento@consulplan.com

### *CONCURSO PÚBLICO í EMPRESA BRASILEIRA DE PESQUISA AGROPECUÁRIA (EMBRAPA)*

- B) As mudanças técnicas e gerenciais nos sistemas de produção não serão consideradas como prioridade devido à reconfiguração do agronegócio nacional.
- C) As unidades produtivas do campo tendem a se especializar dentro da cadeia produtiva, utilizando mais os serviços especializados de terceiros.
- D) A globalização da economia, na busca da inovação poderá direcionar a economia rural apenas para as grandes propriedades.

E) Apenas as alternativas A e B estão corretas.

- **10) Analise as assertivas abaixo, a partir da visão do PDE como instrumento de sustentabilidade da organização:** 
	- **I.** A missão será cumprida em consonância com as políticas governamentais, enfatizando a inclusão social, a segurança alimentar, as expectativas de mercado e a qualidade do meio ambiente.
	- **II.** Ser uma Empresa de referência no Brasil e no exterior reconhecida pela excelência e contribuição para a redução dos desequilíbrios regionais e desigualdades sociais.
	- **III.** Aprendizagem organizacional, ética e transparência; perspectiva global e interdisciplinaridade; pluralidade e respeito à diversidade intelectual; responsabilidade social, rigor científico e valorização do conhecimento e autodesenvolvimento são valores descritos no PDE.
	- **IV.** O foco de atuação da Embrapa é a Pesquisa e o Desenvolvimento para o crescimento sustentável do espaço rural brasileiro, visando à eficiência e à competitividade dos segmentos agropecuário, agroindustrial e florestal. **Estão corretas apenas as assertivas:**

A) I e IV B) I, II e III C) II, III e IV D) I, III e IV E) I, II, III e IV **11) As florestas e outras vegetações nativas assumirão novas funções complementares à função produtiva. Existem produtos de base florestal que já respondem pela segunda posição na balança comercial do agronegócio brasileiro, que são:**

A) frutas típicas tropicais.

B) papel e celulose.

C) madeira e seus subprodutos.

D) turismo ecológico.

- E) Existem anteriormente duas alternativas que complementam o enunciado.
- **12) De acordo com o PDE, o agronegócio brasileiro passou a ocupar posição de destaque, a partir da década de 70 do século XX, possibilitando:** 
	- A) O provimento de alimentos para a crescente população urbana a custos reais decrescentes.
	- B) Oferta de matéria-prima para a agroindústria, constituindo-se em fator relevante na geração de divisas.
	- C) Movimentação da indústria de insumos.
	- D) Movimentação do setor de prestação de serviços.
	- E) Todas as alternativas anteriores complementam o enunciado.

### **INFORMÁTICA**

- **13) Existem sites que armazenam informações em um pequeno arquivo de texto no computador. Estes são classificados como cookies. Há vários tipos de cookies e podemos optar por permitir que alguns, nenhum ou todos eles sejam salvos no computador. Se não permitirmos cookie algum, não conseguiremos exibir alguns sites nem aproveitar os recursos de personalização (como notícias locais, meteorologia ou cotações de ações). Analise as afirmativas abaixo:** 
	- **I.** Os cookies podem armazenar informações de identificação pessoal, que podem ser usadas para identificá-lo ou contatá-lo, como nome, e-mail, endereço particular ou comercial, telefone e, etc. No entanto, através dos cookies, todos os sites podem obter acesso a outras informações do computador.
	- **II.** Após um cookie ser salvo no computador, somente o site que o criou poderá lê-lo.

**III.** Apenas o MS Internet Explorer tem suporte para trabalhar com cookies.

# **Está(ão) correta(s) apenas a(s) afirmativa(s):**

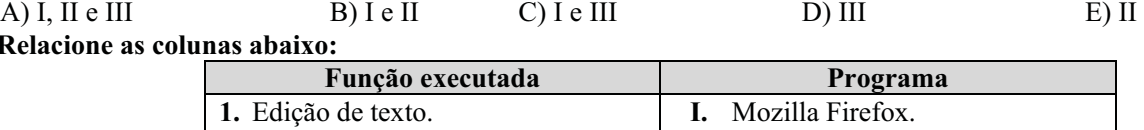

**14) Relacione** 

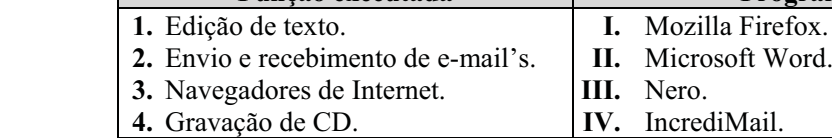

#### **A relação está correta em:**

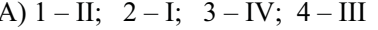

B)  $1 - IV$ ;  $2 - I$ ;  $3 - III$ ;  $4 - II$  E)  $1 - II$ ;  $2 - IV$ ;  $3 - III$ ;  $4 - I$ 

C)  $1 - II$ ;  $2 - IV$ ;  $3 - I$ ;  $4 - III$ 

#### **15) O que significa Intranet?**

 $-$  750  $-$ 

A) É o conjunto composto por equipamentos, cabos, conectores, roteadores e todos os demais meios físicos, necessários para conexão entre computadores.

D)  $1 - I$ ;  $2 - II$ ;  $3 - III$   $4$ ;  $- IV$ 

B) É a rede dentro de uma organização que usa tecnologias e protocolos da Internet, mas está disponível somente para determinadas pessoas, como os funcionários de uma empresa. Também chamada de rede privada.

#### **ASSISTENTE A – INFORMÁTICA** 3

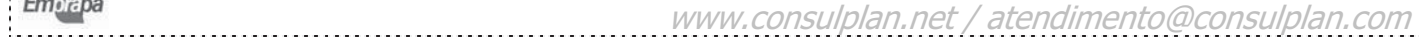

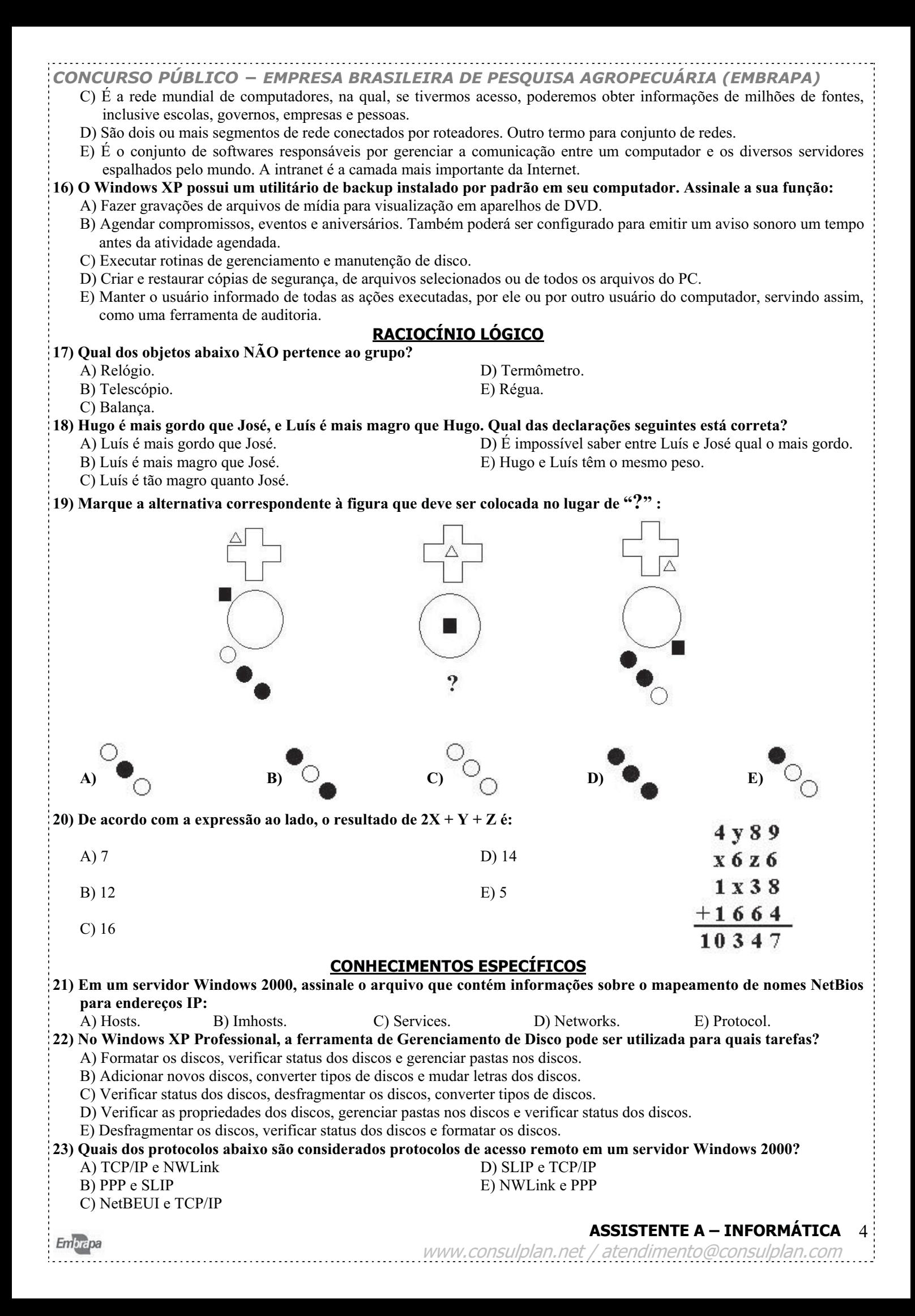

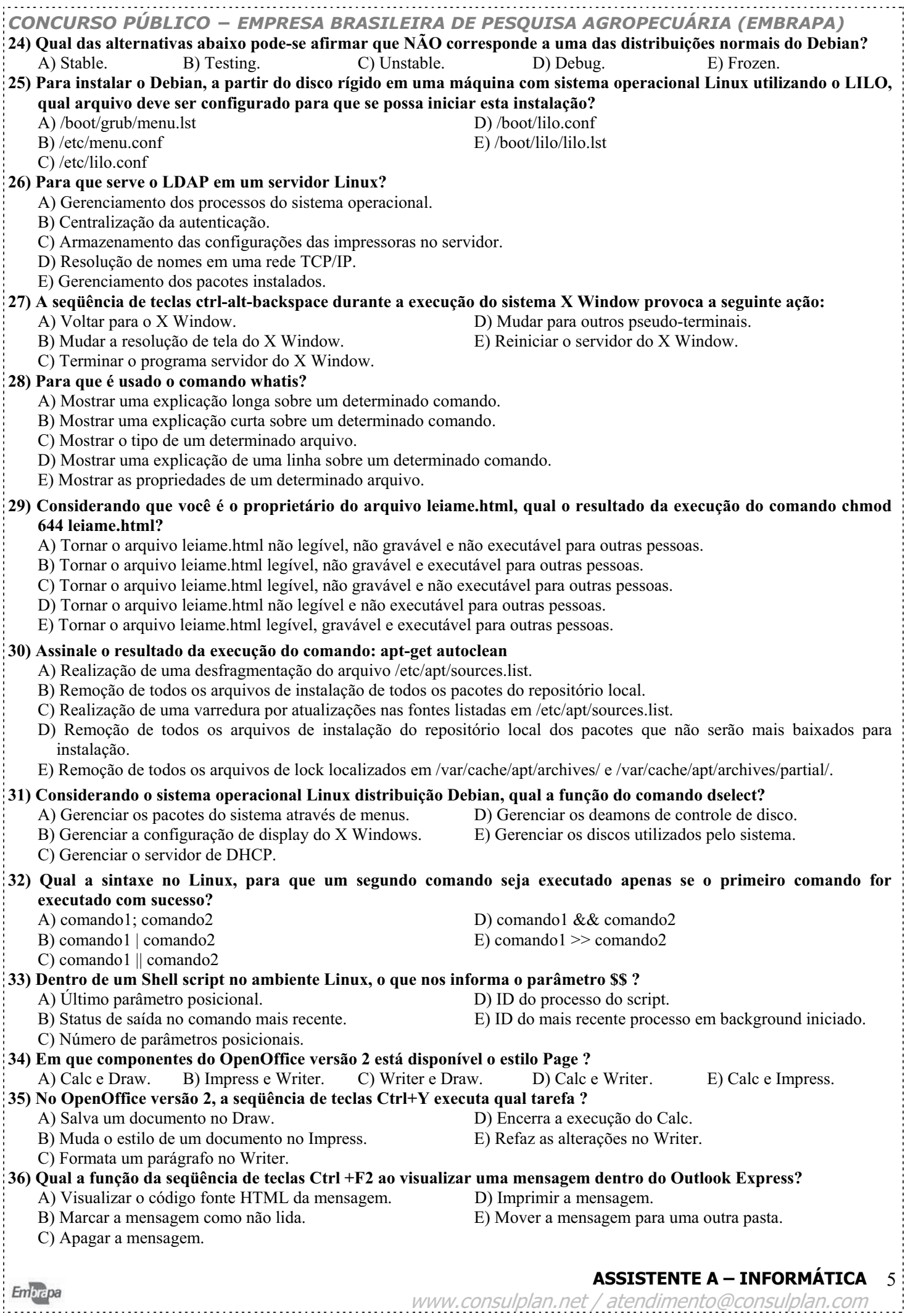

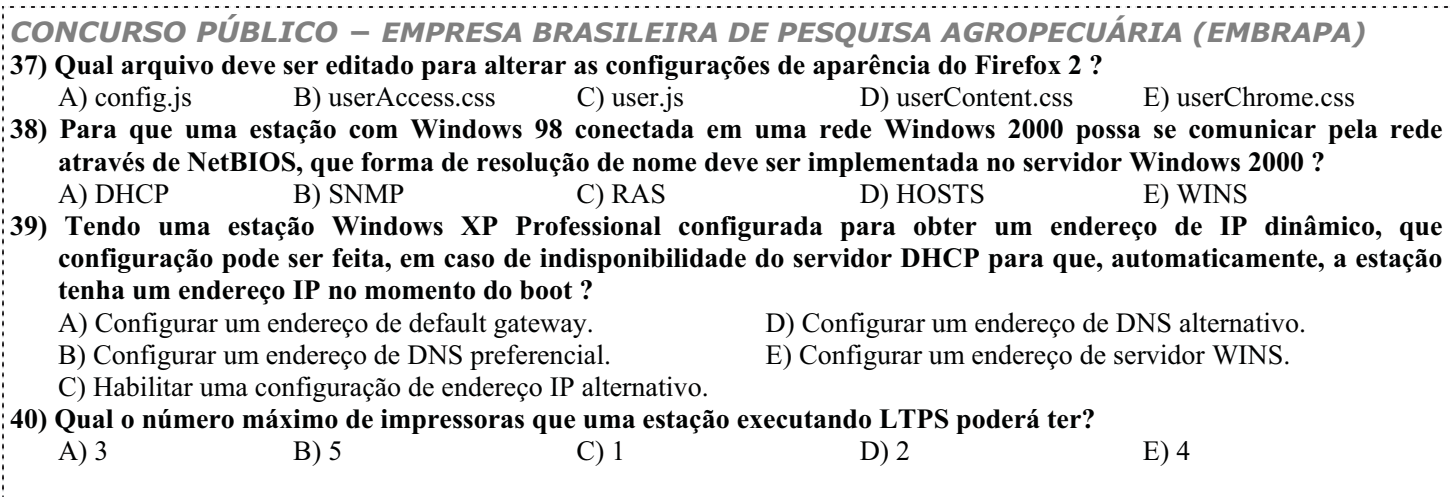

#### **ASSISTENTE A – INFORMÁTICA** 6

www.consulplan.net / atendimento@consulplan.com - 1

Enlacepa